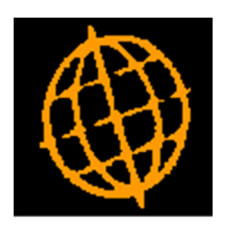

# Global 3000 Service Pack Note

## Revaluation - Exchange Rates

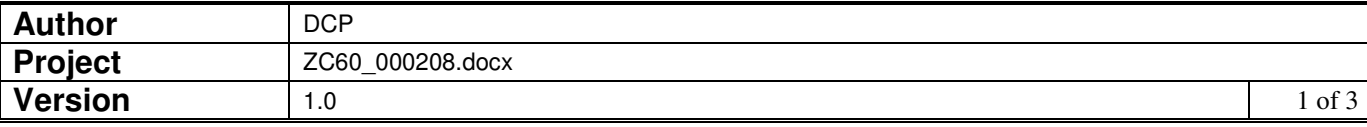

#### **INTRODUCTION**

This service pack provides the ability to specify the exchange rates to be used during revaluation.

The changes are as follows:

Cash book revaluation has been updated to present the user with a list of currencies and the exchange rates in force on the revaluation date. The user can then adjust the exchange rates as required before commencing the revaluation.

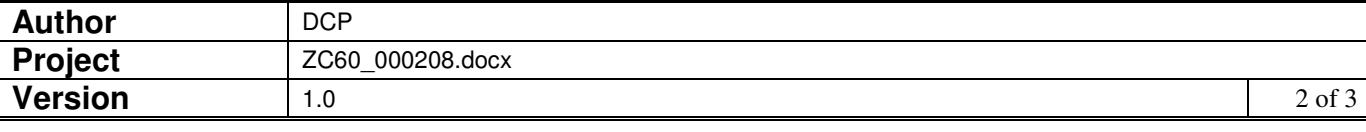

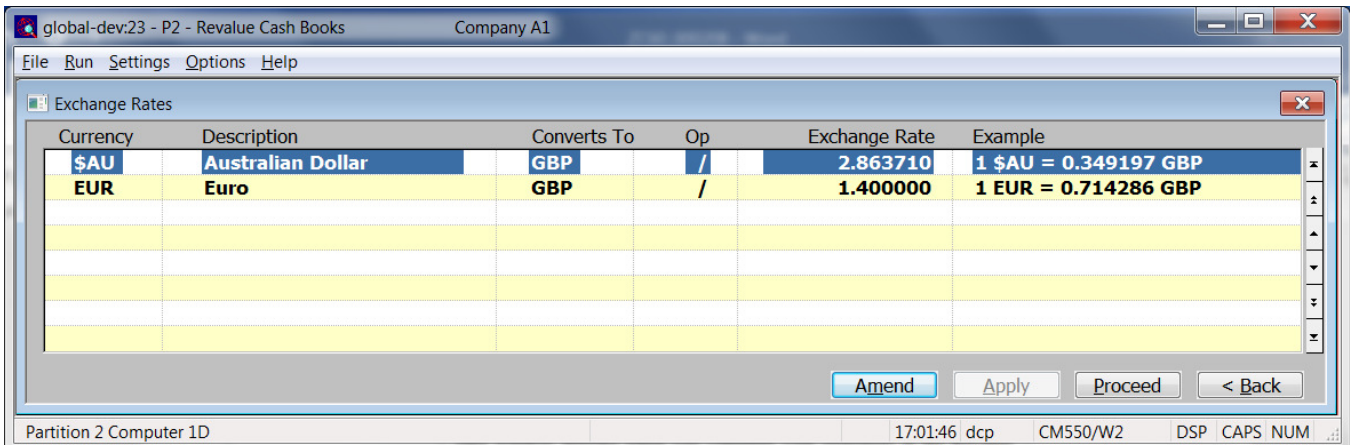

### **CM Revalue Cash Books – Exchange Rates Window**

This window appears when you complete your responses in the Revalue Cash Books window.

- **Purpose** This window allows you to review and finalise the exchange rates which will be applied during revaluation.
	- **Note** The exchange rates shown are between the currency listed and the base or cash book currency. Therefore, if revaluation is being performed for multiple cash books (with differing base/book currencies) it is possible that the same currency will be listed multiple times.

#### The prompts are:

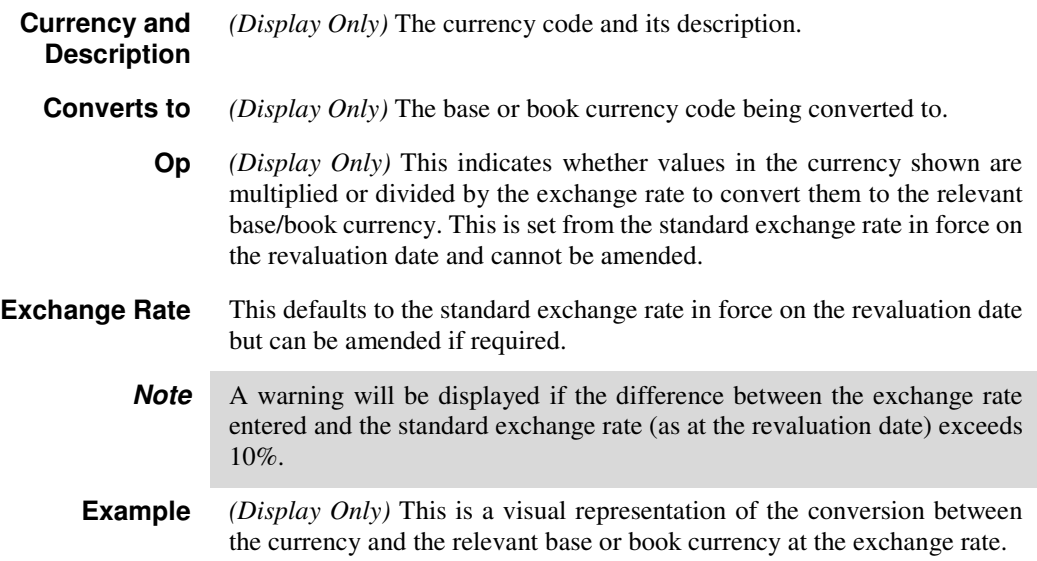

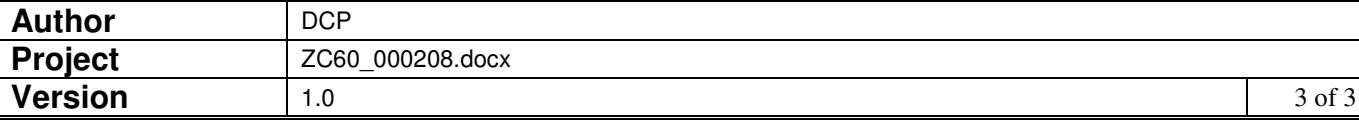